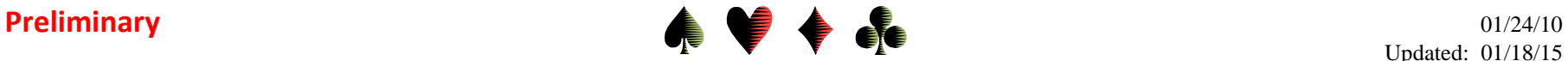

Updated: 01/18/15

# **For the New Director: Problems & Pitfalls, Avoidance Measures, Remedies** by Bob Gruber

As a new director you may be a bit apprehensive about plowing new ground when you take the reins of your first game. The nervousness should diminish with time, but different problems will crop up now and then. This paper is intended to help you through some of those

rough spots.

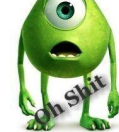

Note, not every problem has avoidance measures and not every problem has a remedy. The table below represents my knowledge of the subject matter at the time of this writing. Other directors may have additional information. New directors are encouraged to talk with "old hands" in their circle seeking revisions and additions to this material.

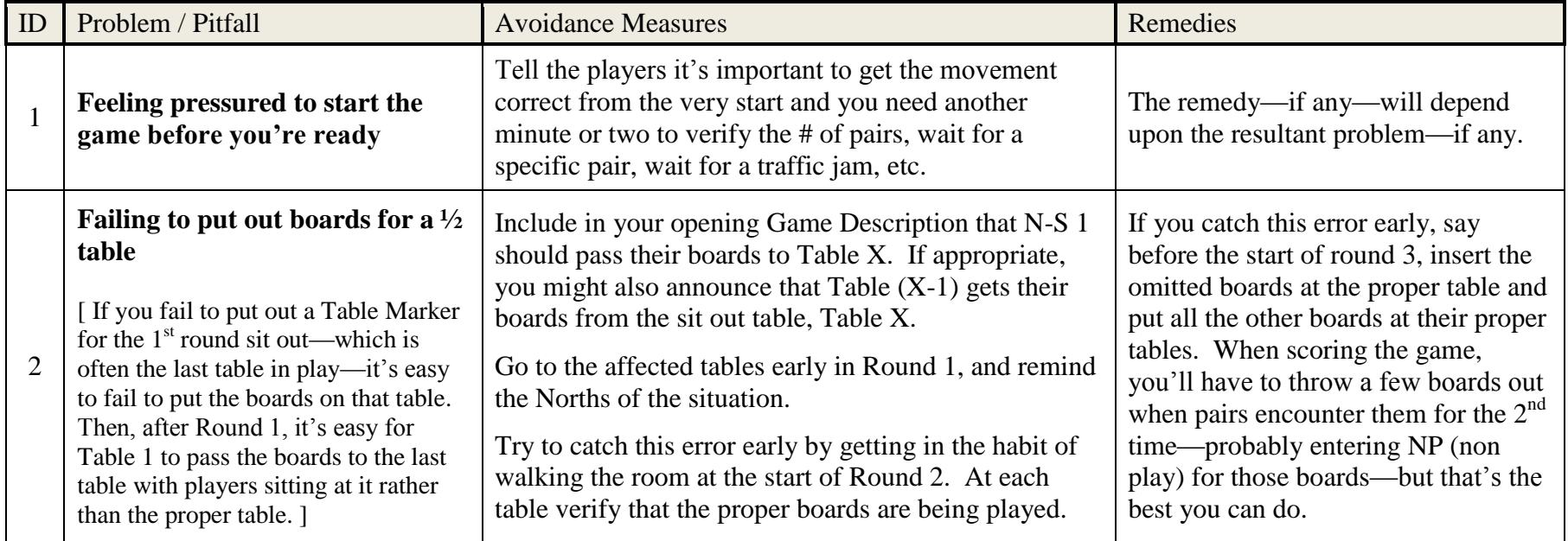

![](_page_1_Picture_1.jpeg)

![](_page_1_Picture_338.jpeg)

 $\overline{a}$ 

![](_page_2_Picture_1.jpeg)

![](_page_2_Picture_312.jpeg)

| $\mid$ ID $\mid$ | Problem / Pitfall | <b>Avoidance Measures</b>                                              | Remedies                                                                                                    |
|------------------|-------------------|------------------------------------------------------------------------|----------------------------------------------------------------------------------------------------|
|                  | name won't clear  | An incorrect player $ $ ?? improve your spelling<br>$\&$ typing skills | Use the $\langle$ F5 $\rangle$ key repeatedly to clear out the entire N-S or E-W entry. Then<br>enter the right name(s). May have to clear both E-W & N-S. Doesn't always<br>work. |

<sup>†</sup> After drilling down a few levels to the *Select player board duplication option* window, you'll probably have to select *Other* to enter the round after which the players should or actually have skipped. Earliest to Skip: # rounds – (# tables/2); latest to Skip: # tables/2.

![](_page_3_Picture_1.jpeg)

![](_page_3_Picture_230.jpeg)

![](_page_3_Picture_231.jpeg)

![](_page_3_Picture_232.jpeg)

![](_page_3_Picture_233.jpeg)

![](_page_4_Picture_1.jpeg)

![](_page_4_Picture_233.jpeg)

![](_page_4_Picture_234.jpeg)

![](_page_5_Picture_1.jpeg)

![](_page_5_Picture_115.jpeg)

If you've encountered any of the problems & pitfalls, i.e. any of the "Oh Shit" moments, covered by this paper, I hope the possible actions to prevent and/or recover from them seem workable. Some of these problems are discussed in greater depth, including the reason they might occur, in the paper titled *Working with ACBLscore*, which is available at [www.vcbridge.org](http://www.vcbridge.org/) via the path: *Writings*, *Director's Dialog*. Look in the alphabetized table labeled *Aids for the Director*. The *Updating Masterpoints in ACBLscore* article cited in entry #11 is also in that table.

![](_page_5_Picture_5.jpeg)